# Клиринговый терминал Спецификация Web API  $\overline{B}$ ерсия 1.5

### Оглавление

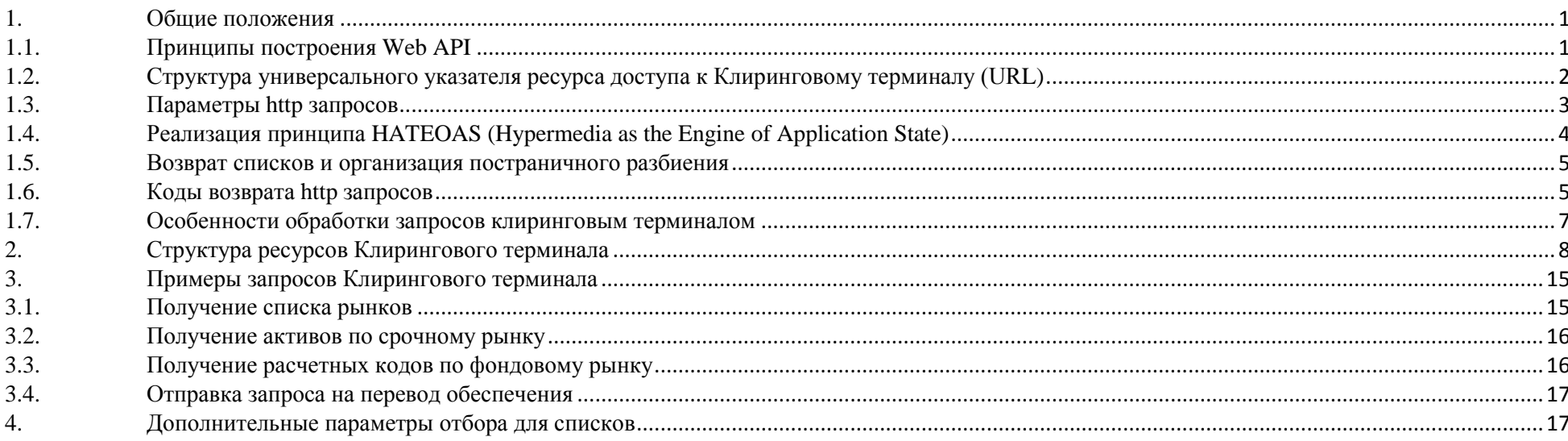

### <span id="page-0-0"></span>1. Общие положения

# <span id="page-0-1"></span>1.1. Принципы построения Web API

Web API Клирингового терминала строится на принципах RESTful API, используя следующие стандартные HTTP методы:

- GET, получение данных;  $\bullet$
- POST, добавление данных;  $\bullet$
- PUT, изменение данных;  $\bullet$
- DELETE, удаление данных;  $\bullet$
- HEAD, реализуется оболочкой автоматически;
- OPTIONS, реализуется оболочкой автоматически.

Структура объектов Клирингового терминала описывается в отдельной xsd схеме, являющейся приложением к данной спецификации.

## <span id="page-1-0"></span>**1.2. Структура универсального указателя ресурса доступа к Клиринговому терминалу (URL)**

Доступ к Web API Клирингового терминала осуществляется по защищенному протоколу HTTPS. Универсальный указатель ресурса доступа (URL) имеет следующую структуру:

HOST | BASE | VER | RESOURCE | [RES\_PAR] | [SUBRESOURCE] | [SRES\_PAR]

Где

HOST – путь к серверу;

BASE –базовый путь к приложению;

VER версия API;

RESOURCE – указатель ресурсу;

RES PAR – параметры ресурса;

SUBRESOURCE - относительный путь к подресурсу;

SRES  $PAR$  – параметры подресурса.

Пример URL:

### **https://api.moex.com/ct/v1/SCodes/00121:**

https – протокол api.moex.com – HOST /ct – BASE, путь к приложению  $/v1 - VER$ , версия /scodes – RESOURCE, указатель ресурса, содержащего Расчетные коды; /00121 – RES\_PAR, параметр ресурса, номер Расчетного кода. Параметры заголовка http запросов

## **1.3. Поля заголовка http запросов**

Web API Клирингового терминала используется следующие поля заголовка http всех входящих запросов:

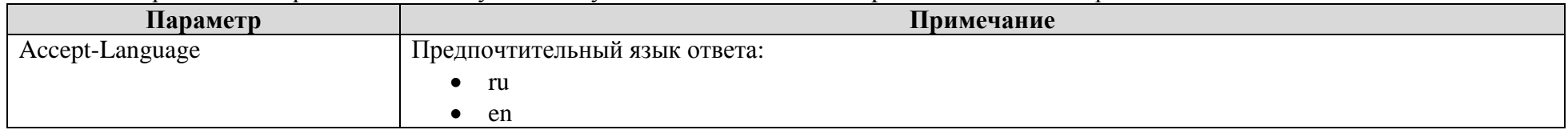

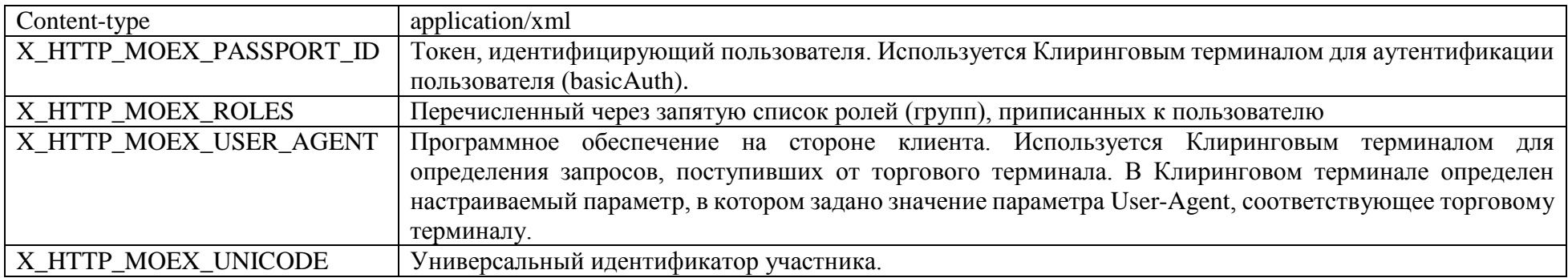

# <span id="page-2-0"></span>**1.4. Параметры http запросов, возвращающих списки**

Web API Клирингового терминала используется следующие стандартные параметры http для запросов, возвращающих списки:

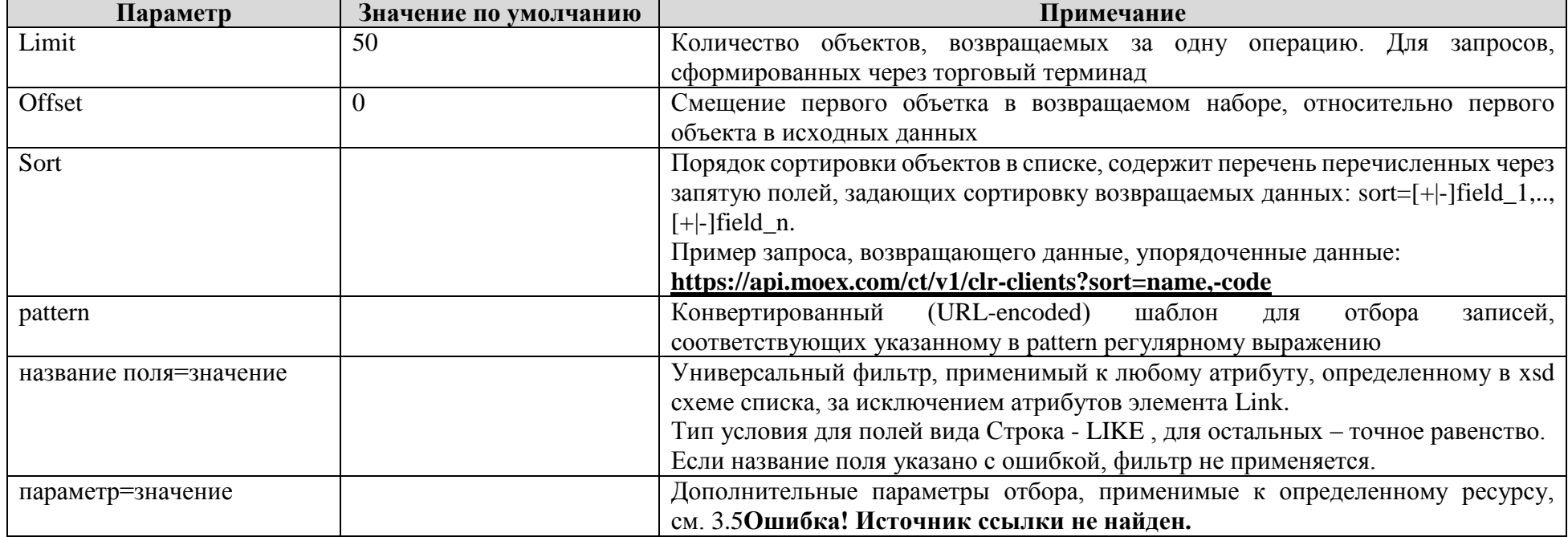

<span id="page-2-1"></span>Обработка параметров API клирингового терминала осуществляется с учетом следующих особенностей:

• Параметры запроса располагаются в URI после символа "?";

- Параметры должны быть заданы в виде набора пар название/значение: name1=value1&name2=value2&name3=value3..;  $\bullet$
- Обработка названий параметров выполняется с учетом регистра;
- Заданные параметрами условия отбора применяются одновременно (через И);  $\bullet$
- Если значение параметра не задано, то параметр не применяется при отборе записей;
- Если указан несуществующий параметр, в промышленном и в отладочном режимах формируется ошибка 400 Ошибочный запрос,  $\bullet$ содержащая в тексте название проблемного параметра.

## <span id="page-3-0"></span>1.5. Поля http запросов на выполнение операции

Запросы Web API Клирингового терминала вида POST, PUT, DELETE могут включать следующие параметры:

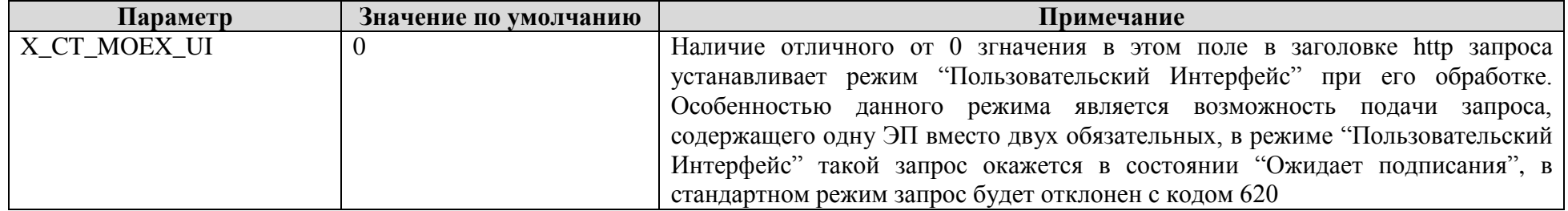

# **1.6.** Поля http ответов КТ

Запросы Web API Клирингового терминала вида POST, PUT, DELETE могут включать следующие параметры:

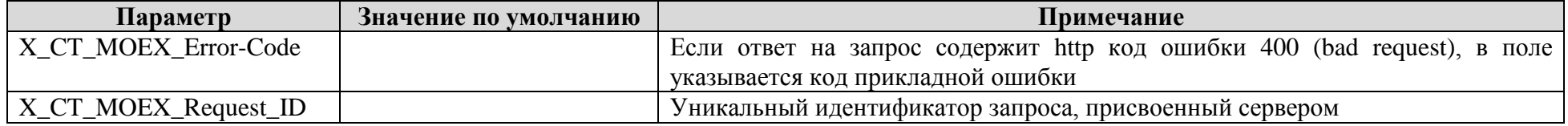

# 1.7. Реализация принципа HATEOAS (Hypermedia as the Engine of Application State)

В целях построения API, отвечающего принципу HATEOAS в структру возвращаемых данных включены элементы link, совместимые со станадартом RFC 5988. Данные элемены содержат абсолютные гиперссылки (атрибут href) на связанные ресурсы Web API и описание вида связи (атрибут rel), указанного в гиперссылке. В зависимости от вида элемента (единичный объект/список объектов) допускаются следующие виды связанных гиперссылок:

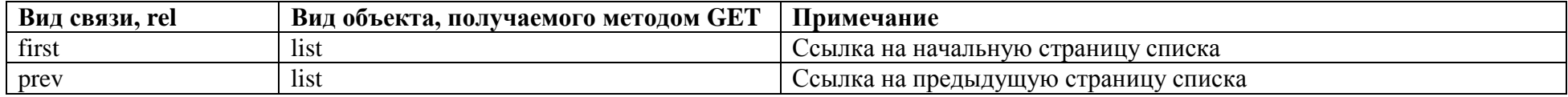

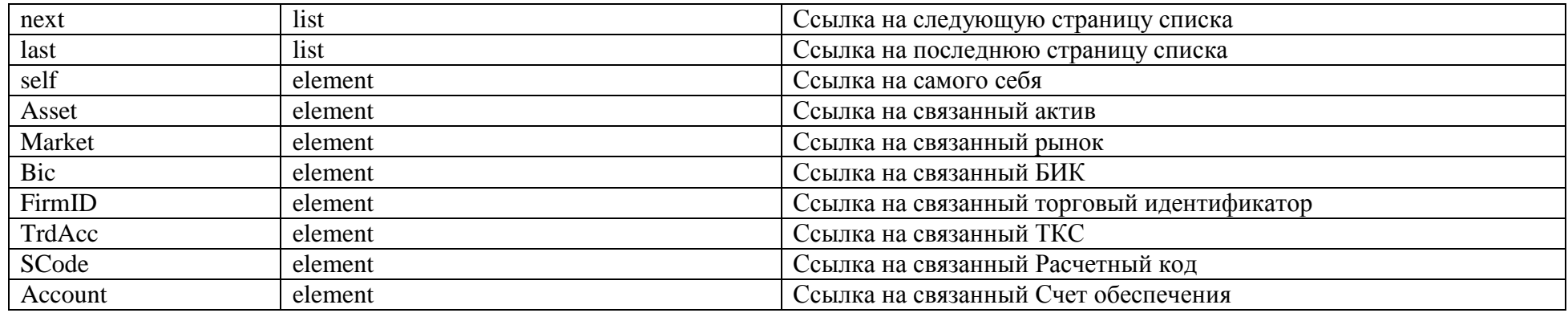

## <span id="page-4-0"></span>**1.8. Возврат списков и организация постраничного разбиения**

Ресурсы Клирингового терминала, возвращающие списки объектов, используют единые принципы постраничного разбиения данных. В объектной модели типы таких объектов содержат постфикс List. Ограничения на количество возвращаемых записей и начальной записи задаются параметрами запроса **limit** и **offset**, см. [1.4.](#page-2-0) Каждый список содержит набор элементов вида link, содержащих ссылки на связанные страницы выборки (см. [0\)](#page-2-1).

Пример запроса, возвращающего клиринговые регистры с 61 по 100:

https://api.moex.com/ct/v1/clr-clients?**limit**=40,**offset**=60

Общее количество записей списка (без разбиения на страницы) возвращается в поле заголовка X-Total-count.

## <span id="page-4-1"></span>**1.9. Коды возврата http запросов**

Ниже приводится перечень кодов возврата, формируемых в ответ на поступающие http запросы в адрес Клирингового терминала. Представлено две таблицы, содержащие кодвы возврата:

- Для запросов вида GET;
- Для запросов вида POST, PUT, DELETE.

### Коды возврата, формируемые в ответ на запросы вида GET:

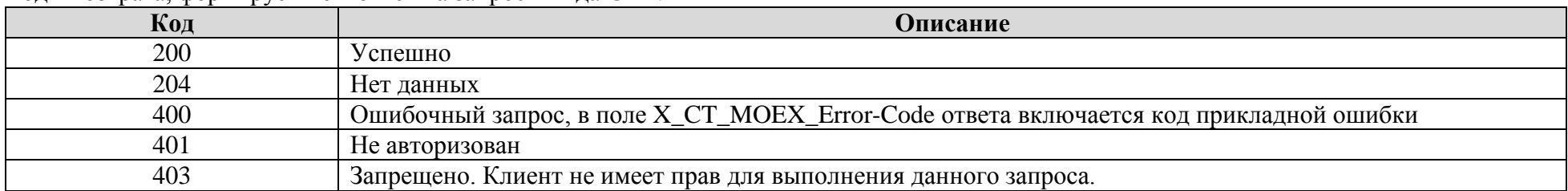

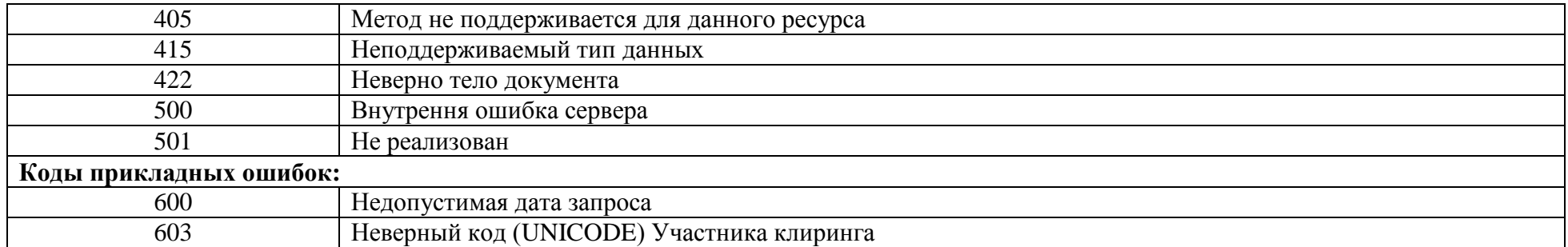

# Коды возврата, формируемые в ответ на запросы вида POST, PUT, DELETE:

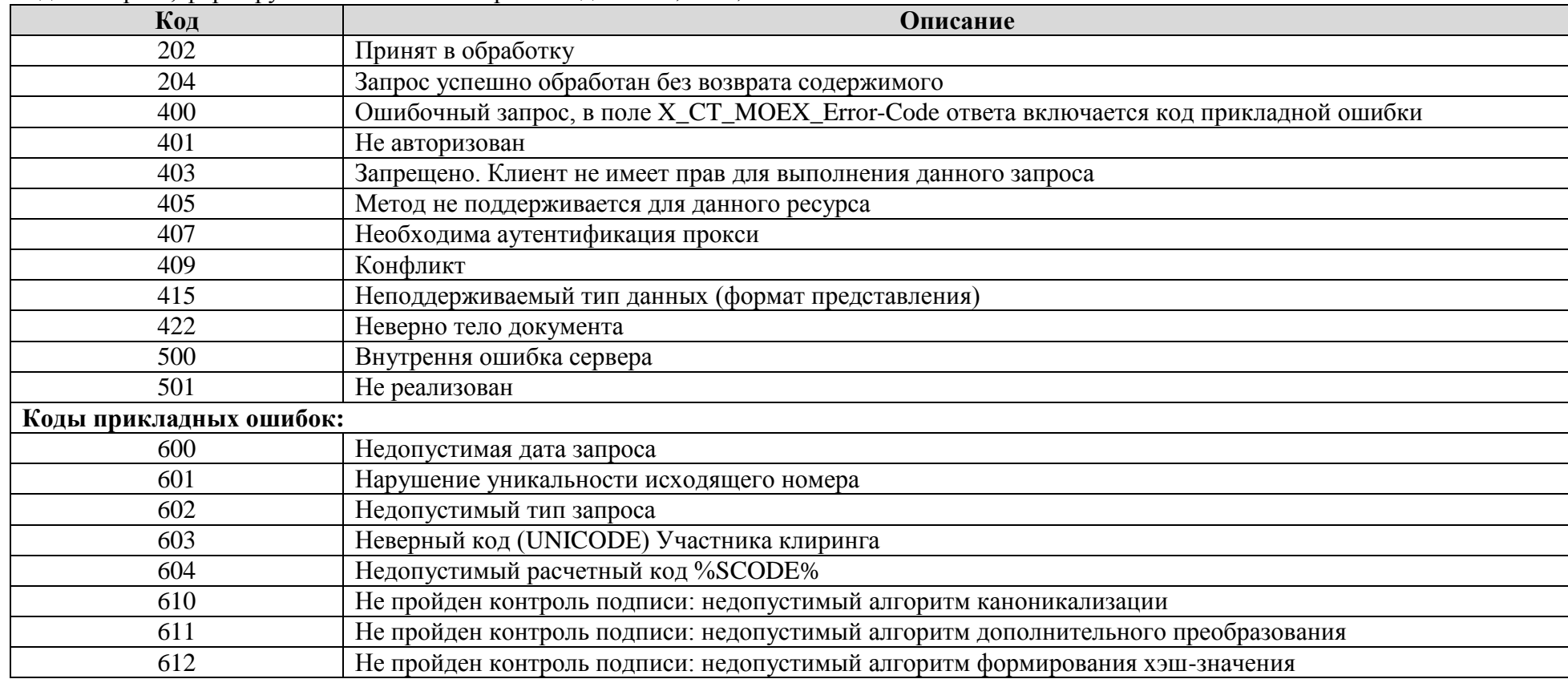

<span id="page-6-0"></span>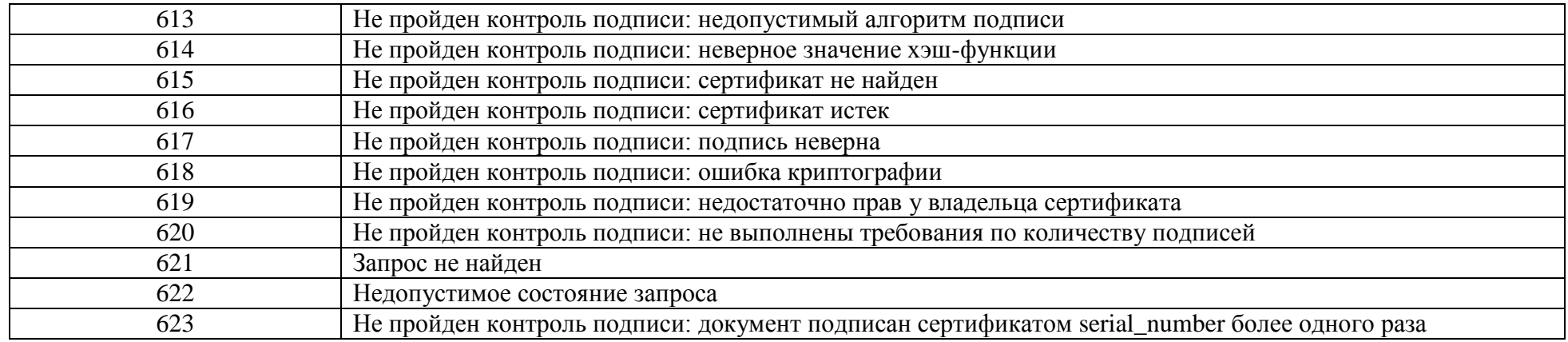

### **1.10. Особенности обработки запросов клиринговым терминалом**

Данные, которыми оперирует Клиринговый терминал, подразделяются на общедоступные и персональные (относящиеся только к определенному Участнику клиринга, такими, например, являются списки идентификаторов, Расчетных кодов, Запросы на перевод средств обеспечения и т.д.).

При обработке запросов на получение персональных данных, Клиринговый терминал накладывает неявный фильтр, отбирающий записи, относящиеся только к Участнику клиринга, указанному в поле UNICODE заголовка http-запроса. Таким образом, Участник клиринга не имеет возможности получить доступ к персональным данным другого Участника клиринга.

Работа Клирингового терминала всегда осуществляется в контексте текущего Операционного дня, совпадающего с календарным днем сервера Клирингового терминала. Не допускается обработка запросов вида POST, PUT, DELETE, дата формирования которых (поле DocDate электронного документа) отличается от даты текущего Операционного дня Клирингового териминала.

Данные, возвращаемые клиринговым терминалом в ответ на GET запросы, удовлетворяют следующим условиям:

- Нормативно-справочная информация всегда актуальна по состоянию на текущий Операционный день Клирингового терминала;
- Если запрос явно не содержит даты, возвращаемая хронологическая информация (данные, привязанные к дате) включает:
	- o Все незавершенные документы;
	- o Все завершенные документы (исполненные или отвергнутые), относящиеся к текущему Операционному дню Клирингового терминала.
- Получение данных за другие Операционные дни допускается в случае явного указания параметра запроса по следующим ресурсам:
	- o Журнал операций, /accounts/{Account}/{OperDate}/statement;
	- o Запросы на возврат обеспечения, /asset-returns;
	- o Запросы на перевод обеспечения, /asset-transfers;
- Запросы на перевод профиля, /profile-transfers;  $\circ$
- Запросы, поданные через Клиринговый терминал, /reqs;  $\Omega$
- Входящие документы в адрес Участника клиринга, /out-docs.  $\circ$

# <span id="page-7-0"></span>2. Структура ресурсов Клирингового терминала

Ниже приведена сводная таблица ресурсов Web API Клирингового терминала и методов работы с ними. В поле примечание жиирным шрифтом выделены запросы, направляемые от Участника клиринга в Клиринговый терминал, приводящие к изменению данных. Такие запросы должны быть офрмлены в виде электронного документа, содержащего подпись(и) уполномоченных лиц.

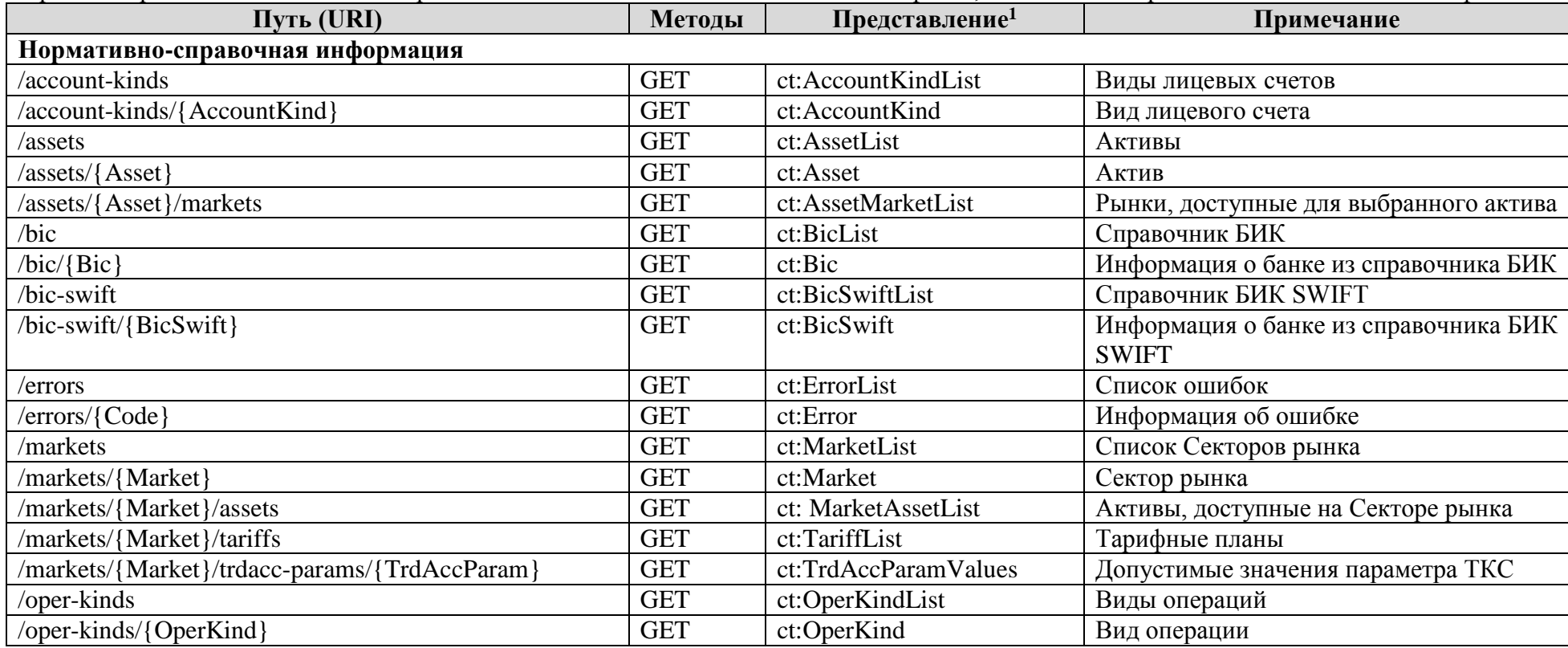

Форматы перечисленных в таблице представлений описываются в отдельном xsd файле, являющимся приложением к данной спецификации.

<sup>&</sup>lt;sup>1</sup> Столбец содержит представление, возвращаемое в ответе на запрос GET, или, передаваемое в теле запросов POST, PUT и DELETE.

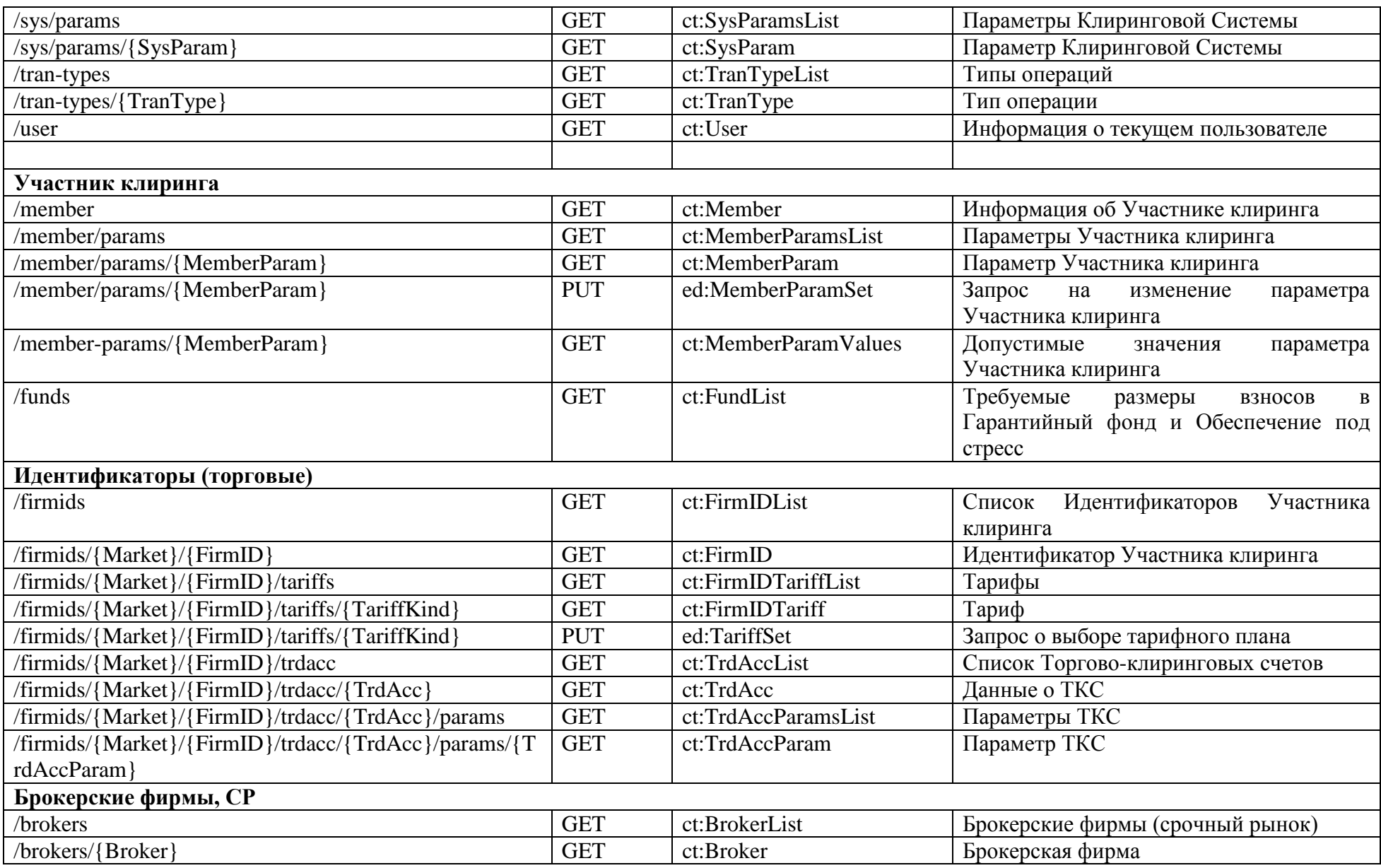

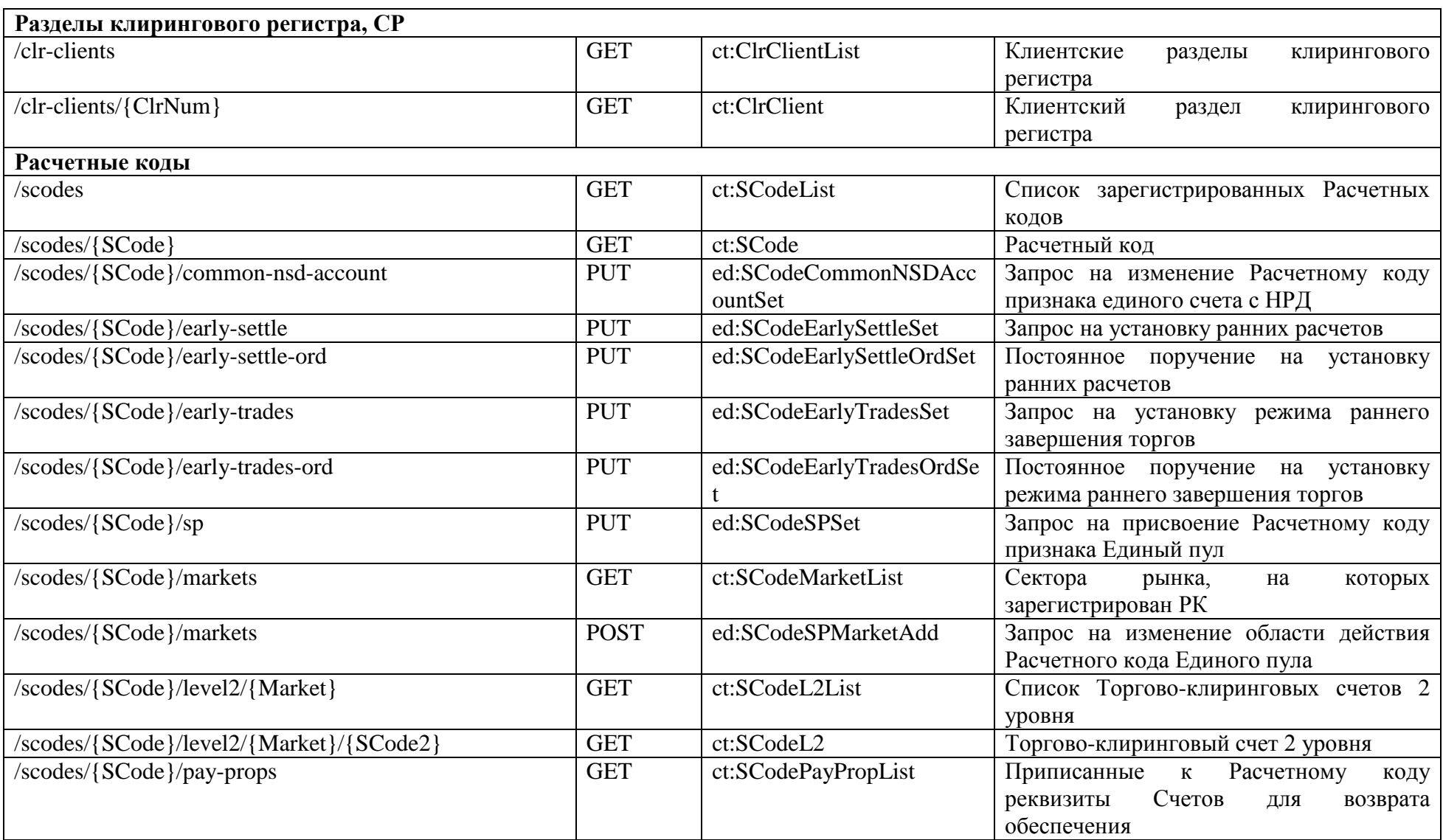

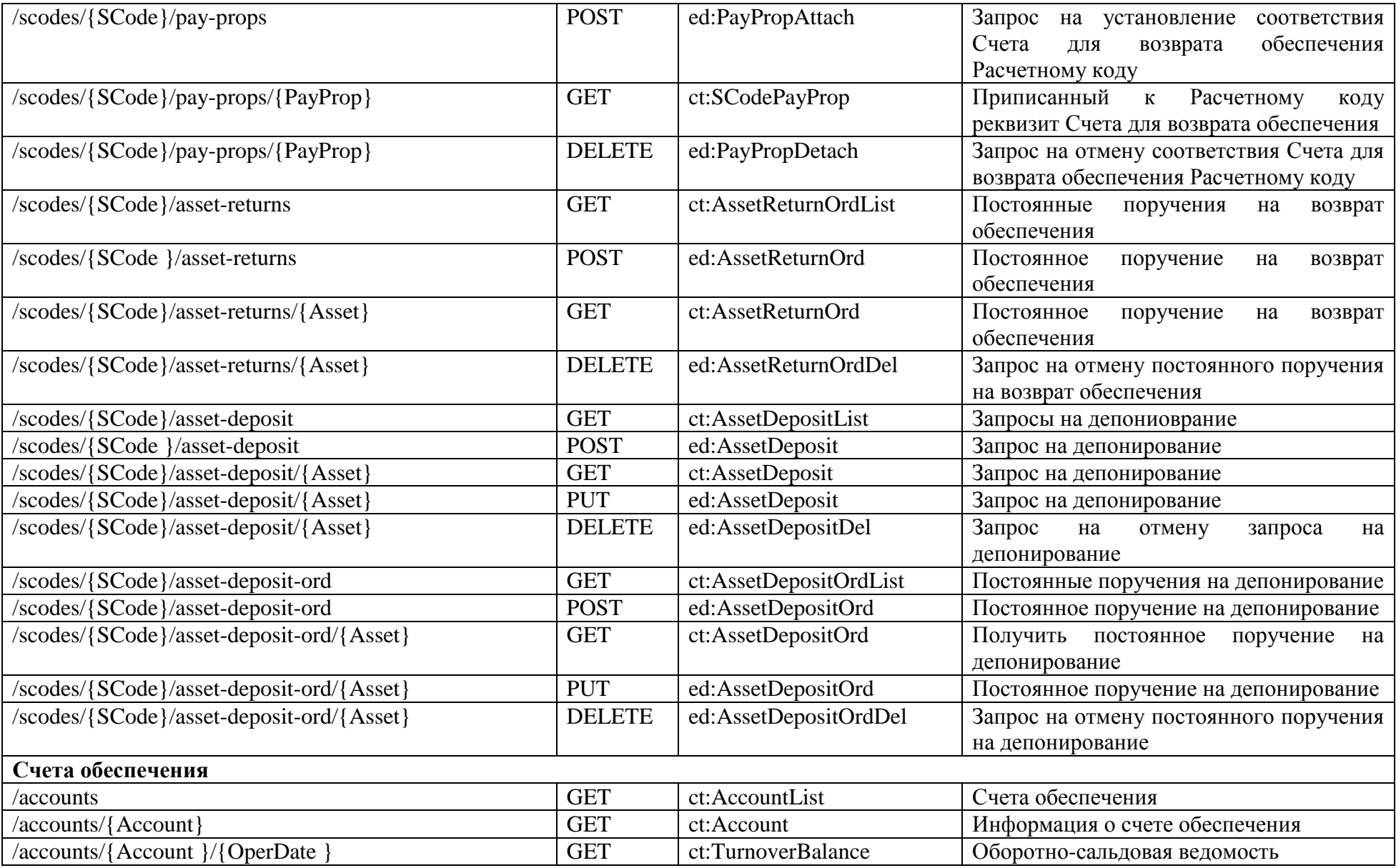

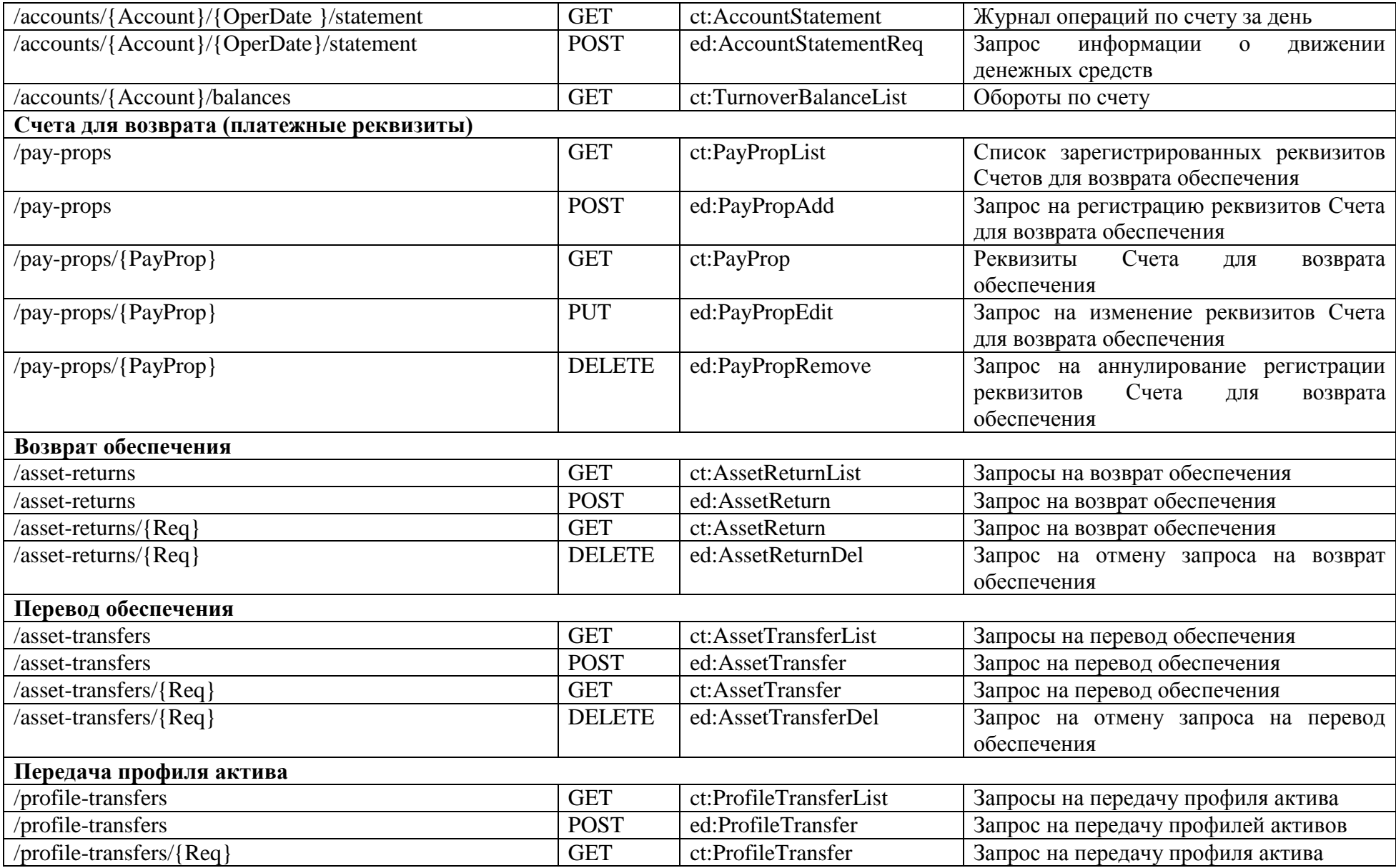

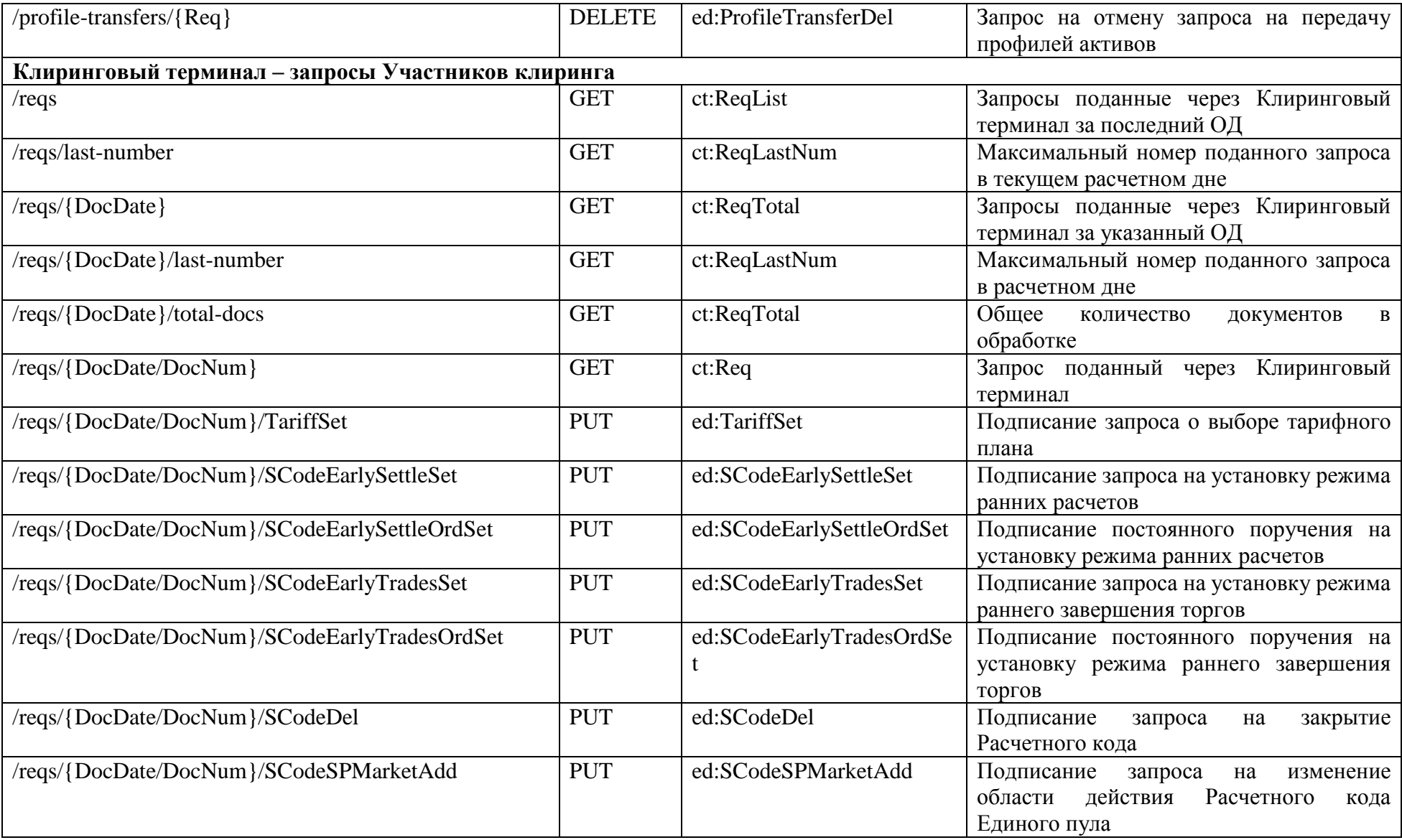

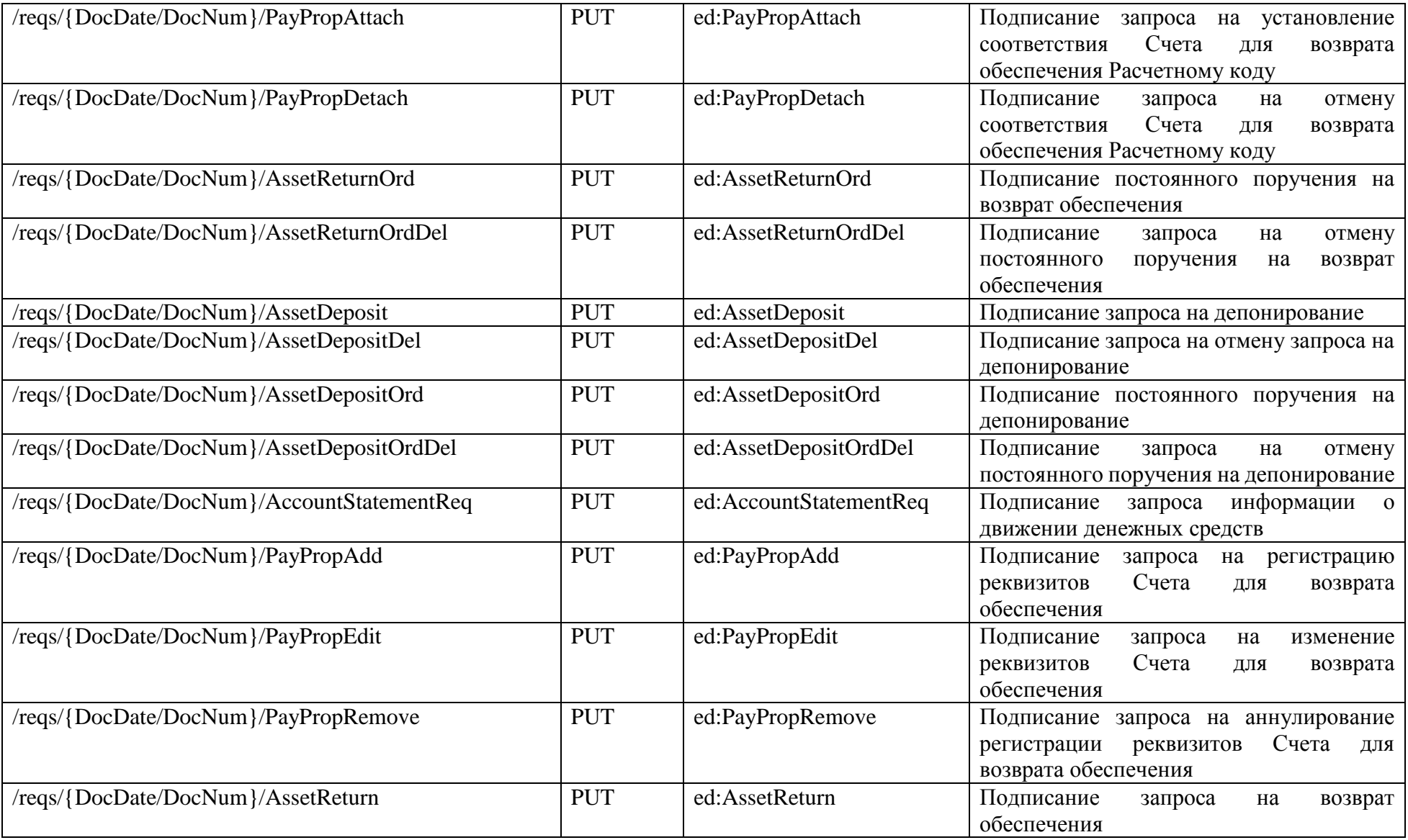

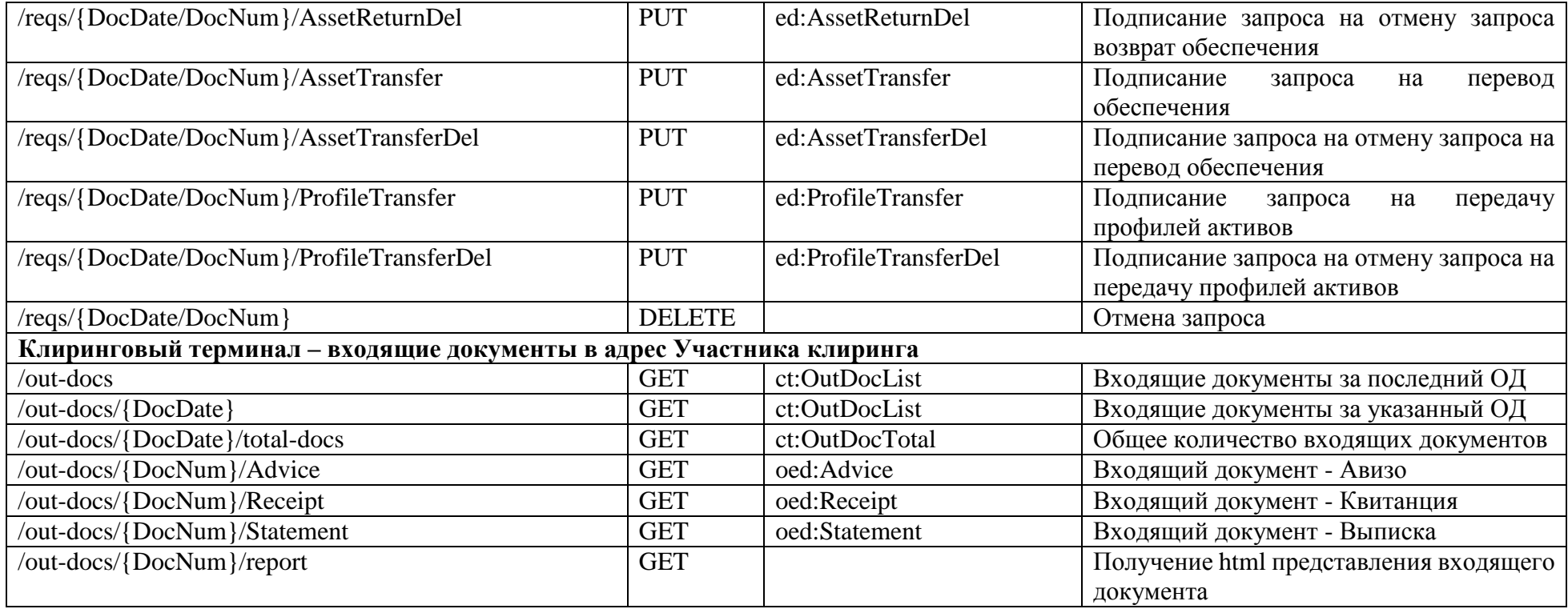

# <span id="page-14-0"></span>**3. Примеры запросов Клирингового терминала**

## <span id="page-14-1"></span>**3.1. Получение списка рынков**

Запрос:

*GET http://*api.moex.com*[/ct/v1/markets](http://api.moex.com/ct/v1/markets)*

Ответ:

*200 OK*

*<?xml version="1.0" encoding="UTF-8"?> <ct:MarketList xmlns:ct="urn:moex-com:ncc:ct" xmlns:ObjTypes="urn:moex-com:ncc:ObjTypes"> <ct:Link Href="http://api.moex.com/ct/v1/markets" Rel="self"/>*

 *<ct:Market Market="CO" Name="Зерно" SPIndicator="false">*

 *<ct:Link Href="http://api.moex.com/ct/v1/markets/CO" Rel="self"/> </ct:Market> <ct:Market Market="CU" Name="Валютный" SPIndicator="true"> <ct:Link Href="http://api.moex.com/ct/v1/markets/CU" Rel="self"/> </ct:Market> <ct:Market Market="EQ" Name="Фондовый" SPIndicator="true"> <ct:Link Href="http://api.moex.com/ct/v1/markets/EQ" Rel="self"/> </ct:Market> <ct:Market Market="FU" Name="Срочный" SPIndicator="true"> <ct:Link Href="http://api.moex.com/ct/v1/markets/FU" Rel="self"/> </ct:Market> </ct:MarketList>*

### <span id="page-15-0"></span>**3.2. Получение активов по срочному рынку**

Запрос:

*GET* http://api.moex.com/*ct/v1/markets/FU/assets*

Ответ:

*200 OK*

*<?xml version="1.0" encoding="UTF-8"?>*

*<ct:MarketAssetList xmlns:ct="urn:moex-com:ncc:ct" xmlns:ObjTypes="urn:moex-com:ncc:ObjTypes"> <ct:Link Href="http://api.moex.com/ct/v1/markets/FU/assets" Rel="self"/> <ct:MarketAsset Asset="RUB" Kind="N" Descr="Российские рубли" AssetTransferIndicator="true" ProfileTransferIndicator="true"/> <ct:MarketAsset Asset="USD" Kind="F" Descr="Доллары США" AssetTransferIndicator="true" ProfileTransferIndicator="true"/> </ct:MarketAssetList>*

### <span id="page-15-1"></span>**3.3. Получение расчетных кодов по фондовому рынку**

```
Запрос:
```
*GET http://api.moex.com/ct/v1/scodes?Market=EQ*

Ответ:

*200 OK*

*<?xml version="1.0" encoding="UTF-8"?>*

*<ct:SCodeList xmlns:ct="urn:moex-com:ncc:ct" xmlns:ObjTypes="urn:moex-com:ncc:ObjTypes"> <ct:Link Href="http://api.moex.com/ct/v1/scodes?Market=EQ" Rel="self"/> <ct:SCodeBrief SCode="01387" Type="D" Kind="O" SPIndicator="false" Status="N">*

```
 <ct:Link Href="http://api.moex.com/ct/v1/scodes/01387" Rel="self"/>
  </ct:SCodeBrief>
  <ct:SCodeBrief SCode="01978" Type="L" Kind="O" SPIndicator="false" Status="N">
     <ct:Link Href="http://api.moex.com/ct/v1/scodes/01978" Rel="self"/>
   </ct:SCodeBrief>
   <ct:SCodeBrief SCode="06252" Type="S" Kind="O" SPIndicator="false" Status="N">
     <ct:Link Href="http://api.moex.com/ct/v1/scodes/06252" Rel="self"/>
   </ct:SCodeBrief>
  <ct:SCodeBrief SCode="08797" Type="S" Kind="F" SPIndicator="false" Status="N">
     <ct:Link Href="http://api.moex.com/ct/v1/scodes/08797" Rel="self"/>
  </ct:SCodeBrief>
</ct:SCodeList>
```
### <span id="page-16-0"></span>**3.4. Отправка запроса на перевод обеспечения**

#### Запрос:

```
POST http://api.moex.com/ct/v1/asset-transfers
```
*Content-Type:application/xm*

*l*

*<?xml version="1.0" encoding="UTF-8"?>*

```
<ed:AssetTransfer DocTime="12:01:00" DocDate="2017-07-20" DocNum="7109" Amount="19419" SCodeDb="00555" SCodeCr="00553" Member="7654321012" 
Asset="USD" DocTypeId="AssetTransfer" xsi:schemaLocation="urn:moex-com:ncc:ed edAsset.xsd" xmlns:xsi="http://www.w3.org/2001/XMLSchema-instance" 
xmlns:ed="urn:moex-com:ncc:ed">
```
*<ed:AmountListCr>*

```
<ed:AmountListItem CRegId="MC0100100011" Amount="10000"/>
<ed:AmountListItem CRegId="MC0100100012" Amount="9419"/>
```
*</ed:AmountListCr>*

*</ed:AssetTransfer>*

#### Ответ:

*202 Accepted*

# <span id="page-16-1"></span>**3.5. Получение авизо**

### **Сценарий 1:**

Для участника клиринга открыт счет по учету индивидуального клирингового обеспечения 30420840231000214442. Необходимо получить все авизо за операционный день 09 января 2020 года.

Шаг 1. Получаем все авизо за 09 января 2020 года по счету 30420840231000214442 в порядке их поступления:

Запрос:

*GET http://api.moex.com/ct/v1/out-docs?DocTypeId=Advice&Account=30420840231000214442&sort=DocNum*

Ответ:

*200 OK*

*<?xml version="1.0" encoding="UTF-8"?>*

*<ct:OutDocList xmlns:ct="urn:moex-com:ncc:ct" xmlns:ObjTypes="urn:moex-com:ncc:ObjTypes"> <ct:Link Href="http://10.50.144.10:7031/ct/v1/out-docs?DocTypeId=Advice&amp;Account=30420840231000214442&amp;sort=DocNum" Rel="self"/> <ct:OutDocBrief DocDate="2020-01-09" DocNum="24250" DocTypeId="Advice" DocTime="00:00:00" Status="OD\_SIGN"/> <ct:OutDocBrief DocDate="2020-01-09" DocNum="24251" DocTypeId="Advice" DocTime="00:00:00" Status="OD\_SIGN"/> </ct:OutDocList>*

Шаг 2. По каждому записи, перечисленной в полученном списке авизо, формируем запрос на получение документа по его номеру: Запрос 1:

*GET http://api.moex.com/ct/v1/out-docs/24250/Advice*

Ответ:

*200 OK*

*<?xml version="1.0" encoding="UTF-8"?>*

*<oed:Advice xmlns:oed="urn:moex-com:ncc:oed" xmlns:ObjTypes="urn:moex-com:ncc:ObjTypes" xmlns:ds="http://www.w3.org/2000/09/xmldsig#" DocDate="2020-01-* 09" DocTime="00:00:00" DocNum="24250" DocTypeId="Advice" Member="0061900000" MemberName="JSC " Romashka"" Lang="en" Trans="43253780433" *TransKind="01" OperKind="916" DC="C" Sum="150087" SCode="14442" Account="30420840231000214442" AccountKind="Cover" AccountName="ФР, Акционерное общество "Инвестиционная компания "Ромашка" - индивидуальное обеспечение" Asset="USD" TransDate="2020-01-09" Details="/BNF/SC 14442. Individual collateral funds transfer in accordance with Clearing Rules. No VAT."/>*

### Запрос 2:

*GET http://api.moex.com/ct/v1/out-docs/24251/Advice*

### Ответ:

*200 OK*

*<?xml version="1.0" encoding="UTF-8"?>*

*<oed:Advice xmlns:oed="urn:moex-com:ncc:oed" xmlns:ObjTypes="urn:moex-com:ncc:ObjTypes" xmlns:ds="http://www.w3.org/2000/09/xmldsig#" DocDate="2020-01- 09" DocTime="00:00:00" DocNum="24251" DocTypeId="Advice" Member="0061900000" MemberName="JSC "Romashka"" Lang="en" Trans="43253780434" TransKind="01" OperKind="916" DC="C" Sum="1000000" SCode="14442" Account="30420840231000214442" AccountKind="Cover" AccountName="ФР, Акционерное* 

*общество "Инвестиционная компания "Ромашка" - индивидуальное обеспечение" Asset="USD" TransDate="2020-01-09" Details="/BNF/SC 14442. Individual collateral funds transfer in accordance with Clearing Rules. No VAT."/>*

#### **Сценарий 2:**

Участником клиринга получено авизо № 24250 от 9 января 2020 года, необходимо получить его html представление для последующей печати.

Шаг 1. Получаем отчетную форму по номеру авизо:

#### Запрос:

*GET http://api.moex.com/ct/v1/out-docs/24250/report*

#### Ответ:

*200 OK*

#### NOTICE ♦ 24250 OF COLLATERAL ACCOUNT DEBIT AND CREDIT

Clearing Member name: JSC "FINAM" Clearing Member code: 0061900000

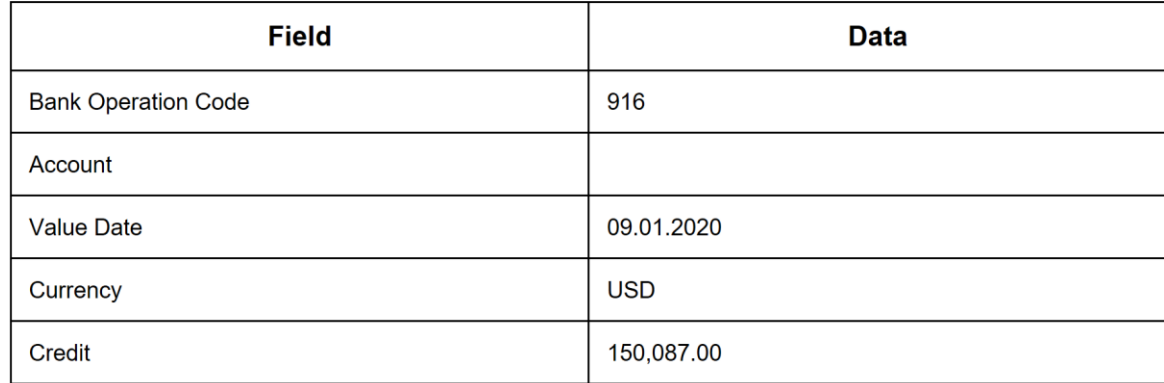

# 4. Дополнительные параметры отбора для списков

Методы GET, возвращающие списки объектов, поддерживают параметры запроса, позволяющие установить дополнительные условия отбора данных. Если в строке запрос указан параметр, но его значение не задано, дополнительных условий отбора не накладывается. Ниже приведена таблица, описывающая возможные параметры запросов в разрезе URI:

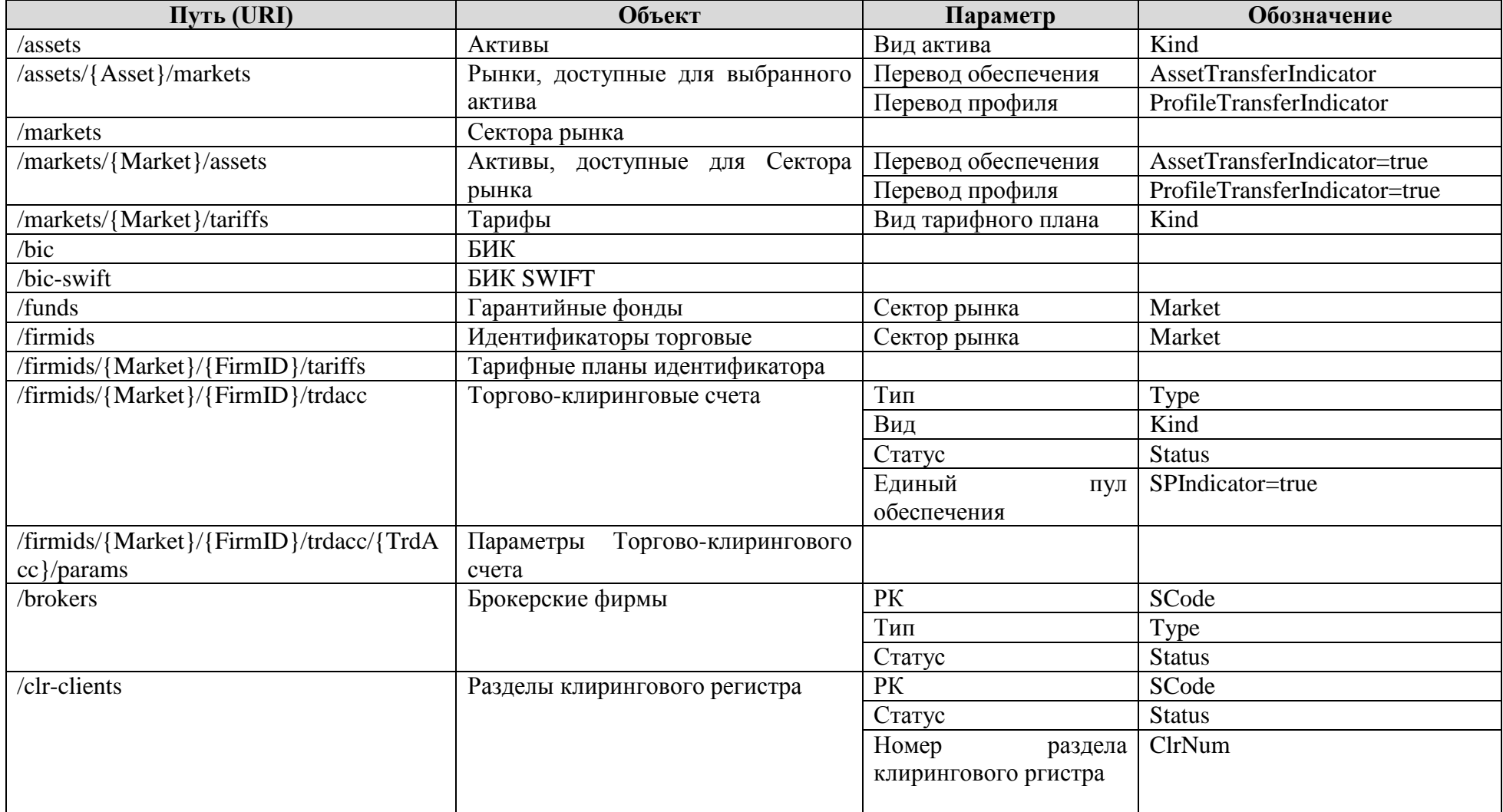

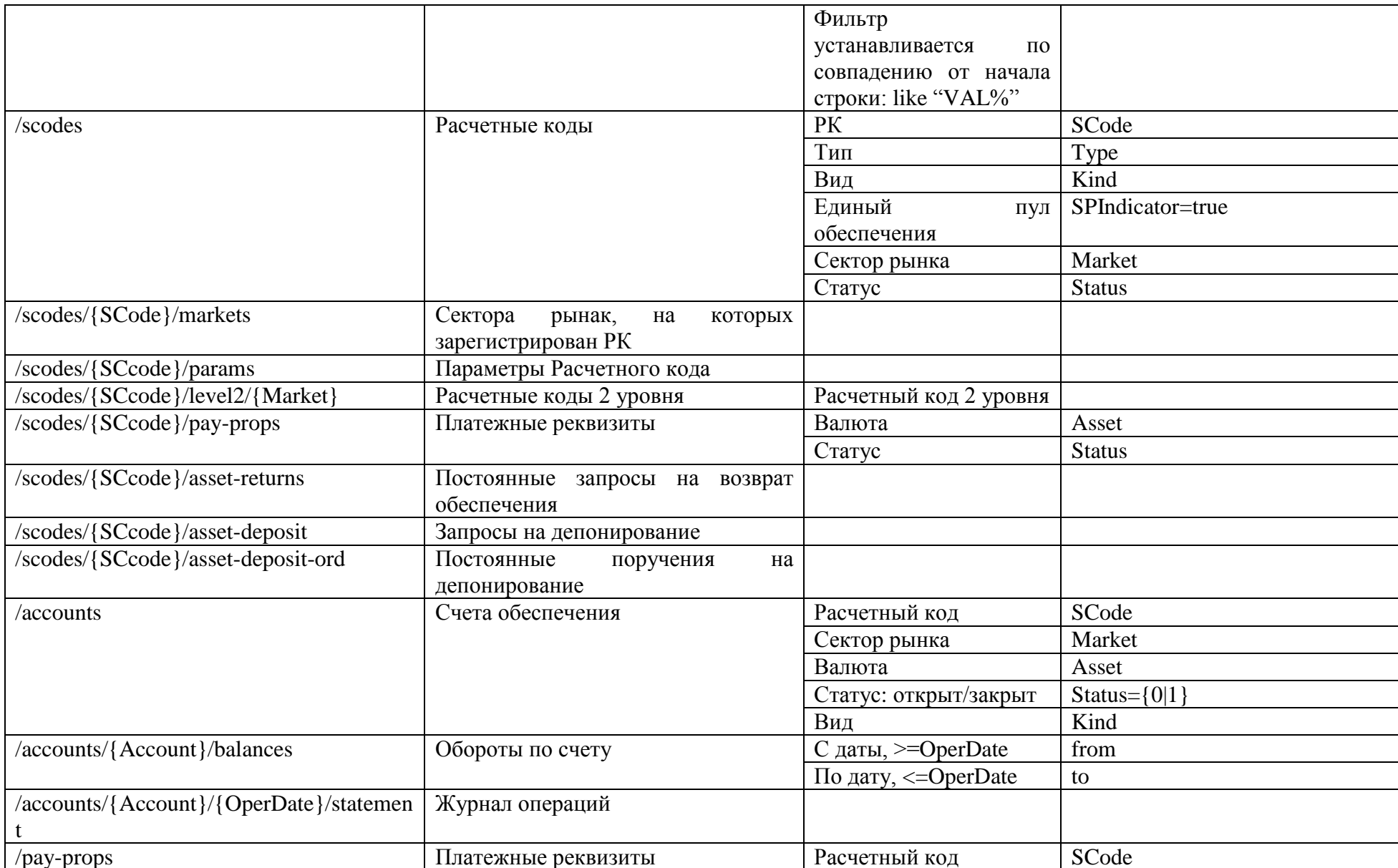

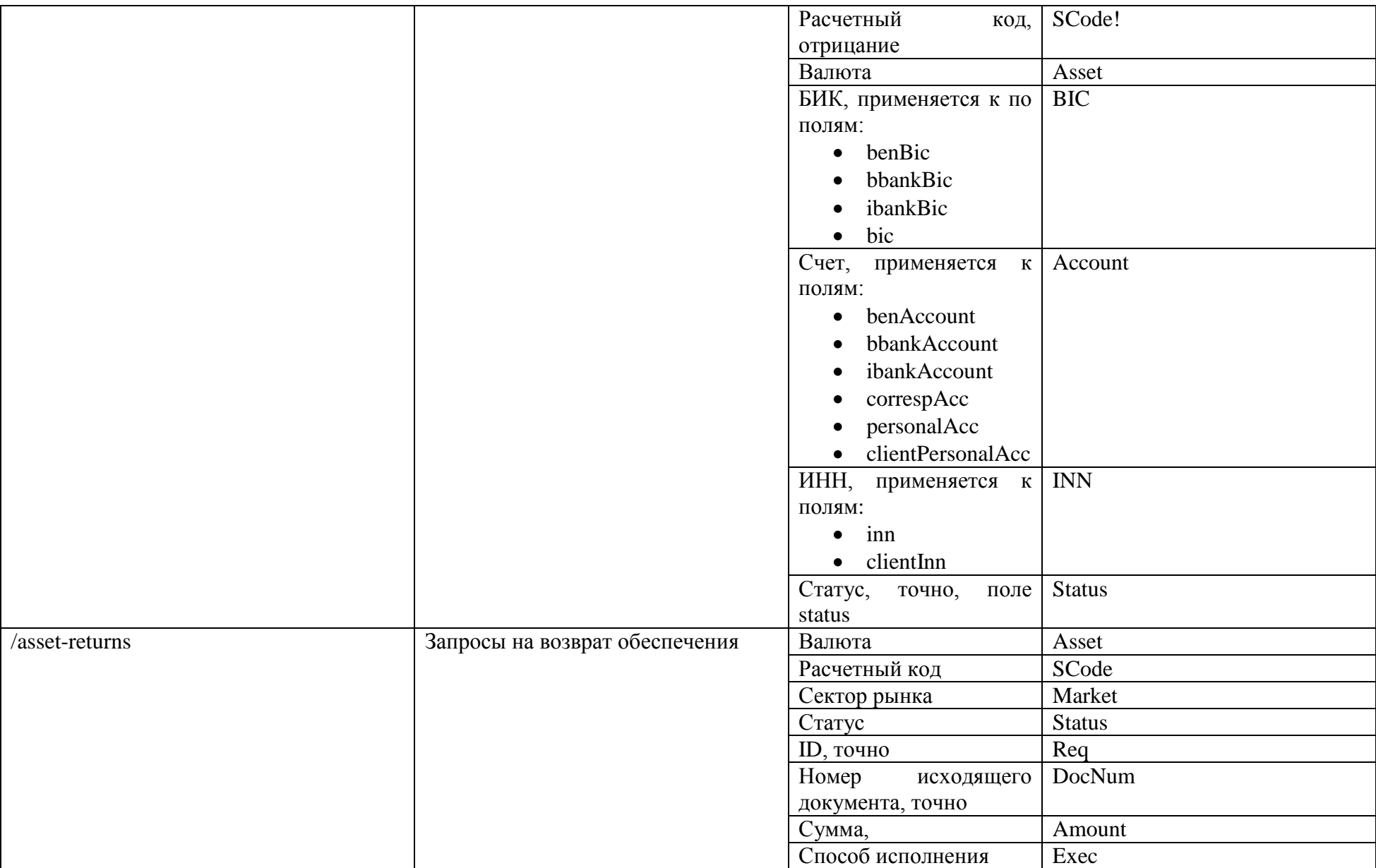

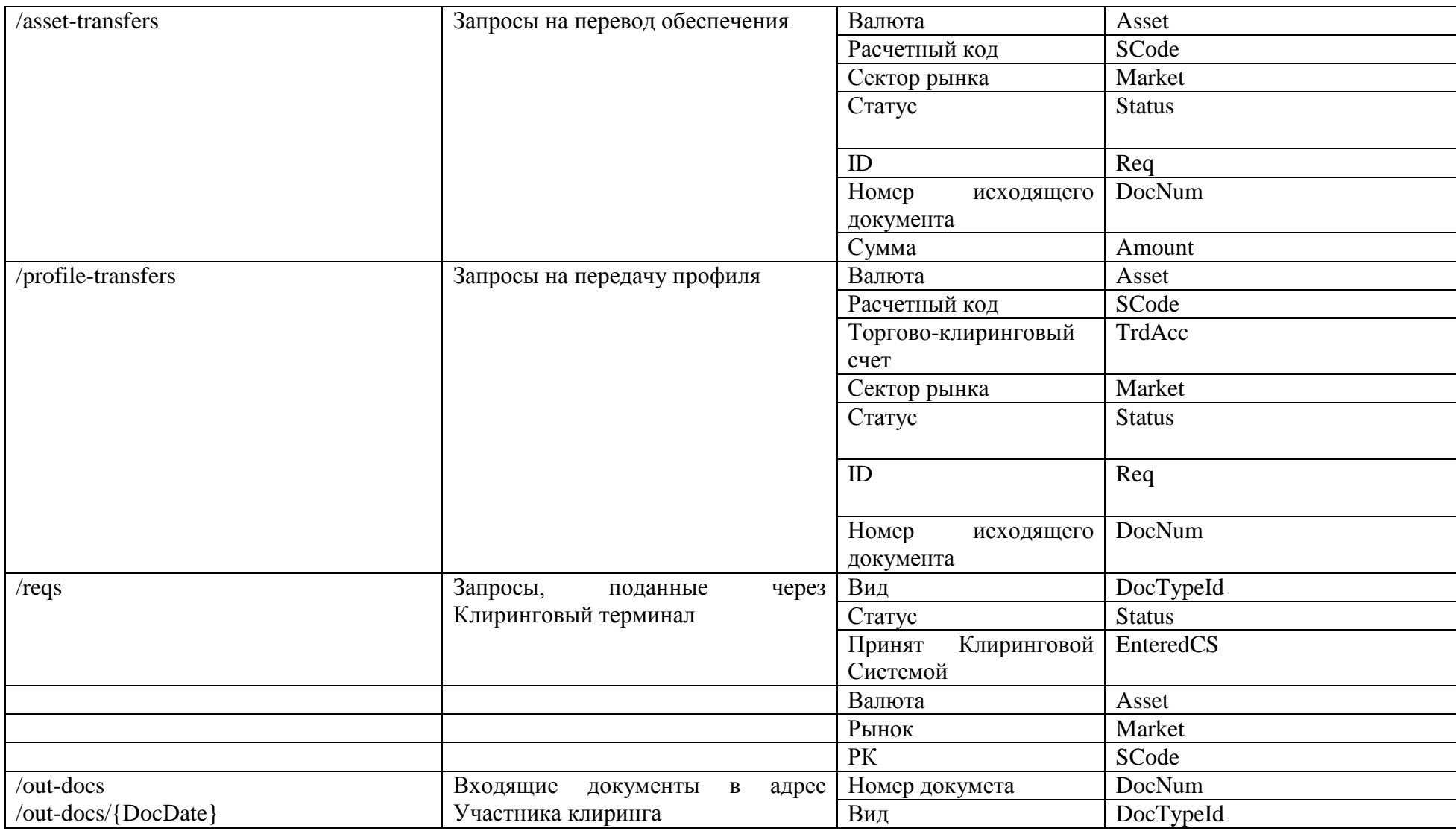

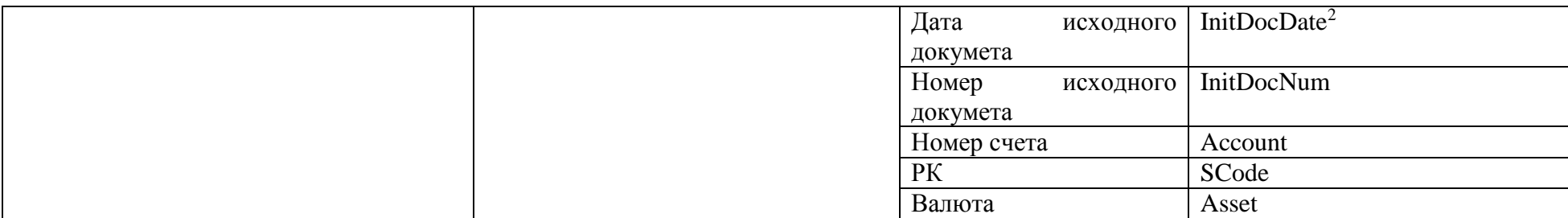

 $\overline{\phantom{a}}$ 

<sup>&</sup>lt;sup>2</sup> Параметры InitDocDate и InitDocNum используются для получения входящего документа по реквизитам запроса Участника клиринга.